## Alon Halevy

## List of Publications by Year in descending order

Source: https://exaly.com/author-pdf/10759584/publications.pdf

Version: 2024-02-01

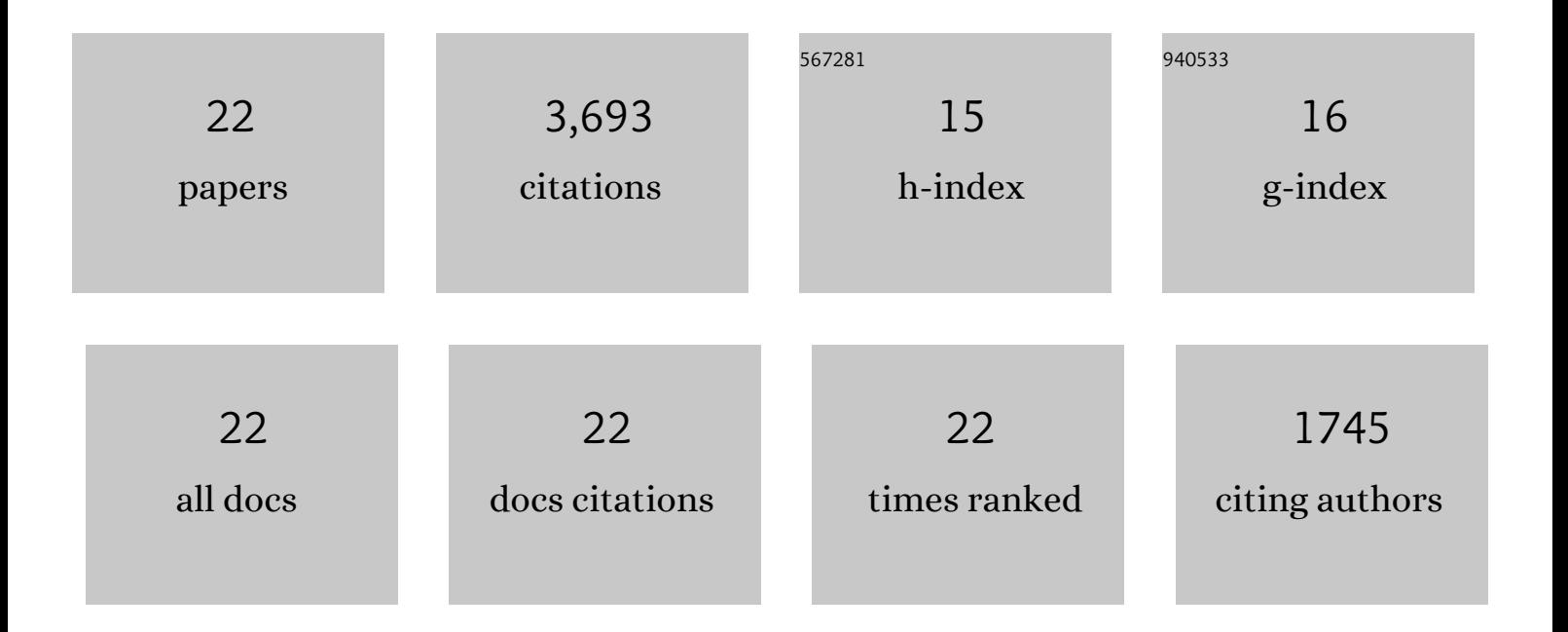

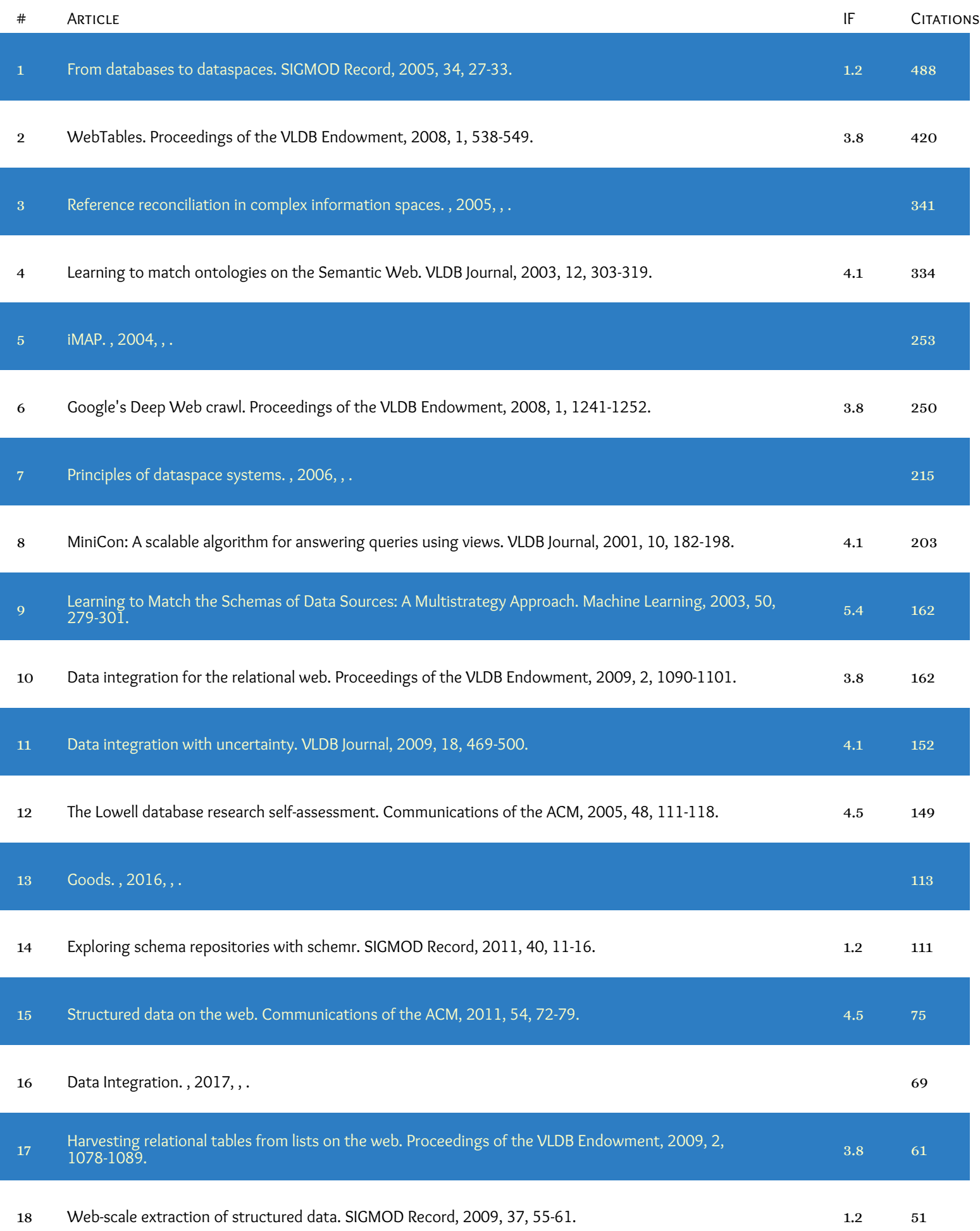

ī

Alon Halevy

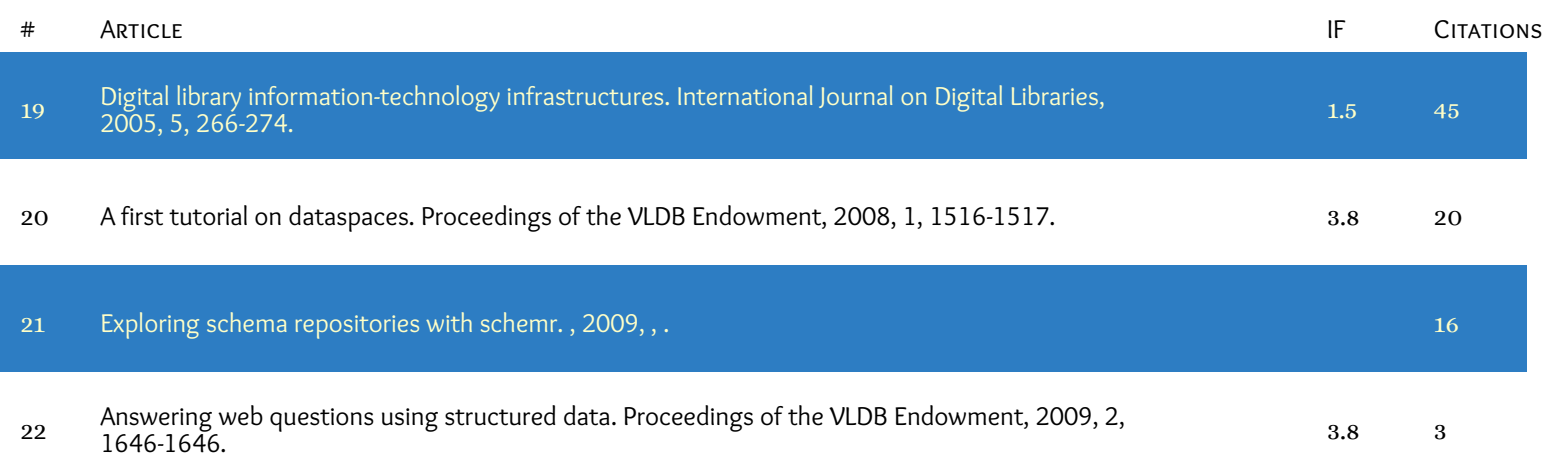